# **QGIS Application - Bug report #20961 QGIS Server 3.4 can't reset numeric field using WFS Update**

*2019-01-10 09:20 AM - Uroš Preložnik*

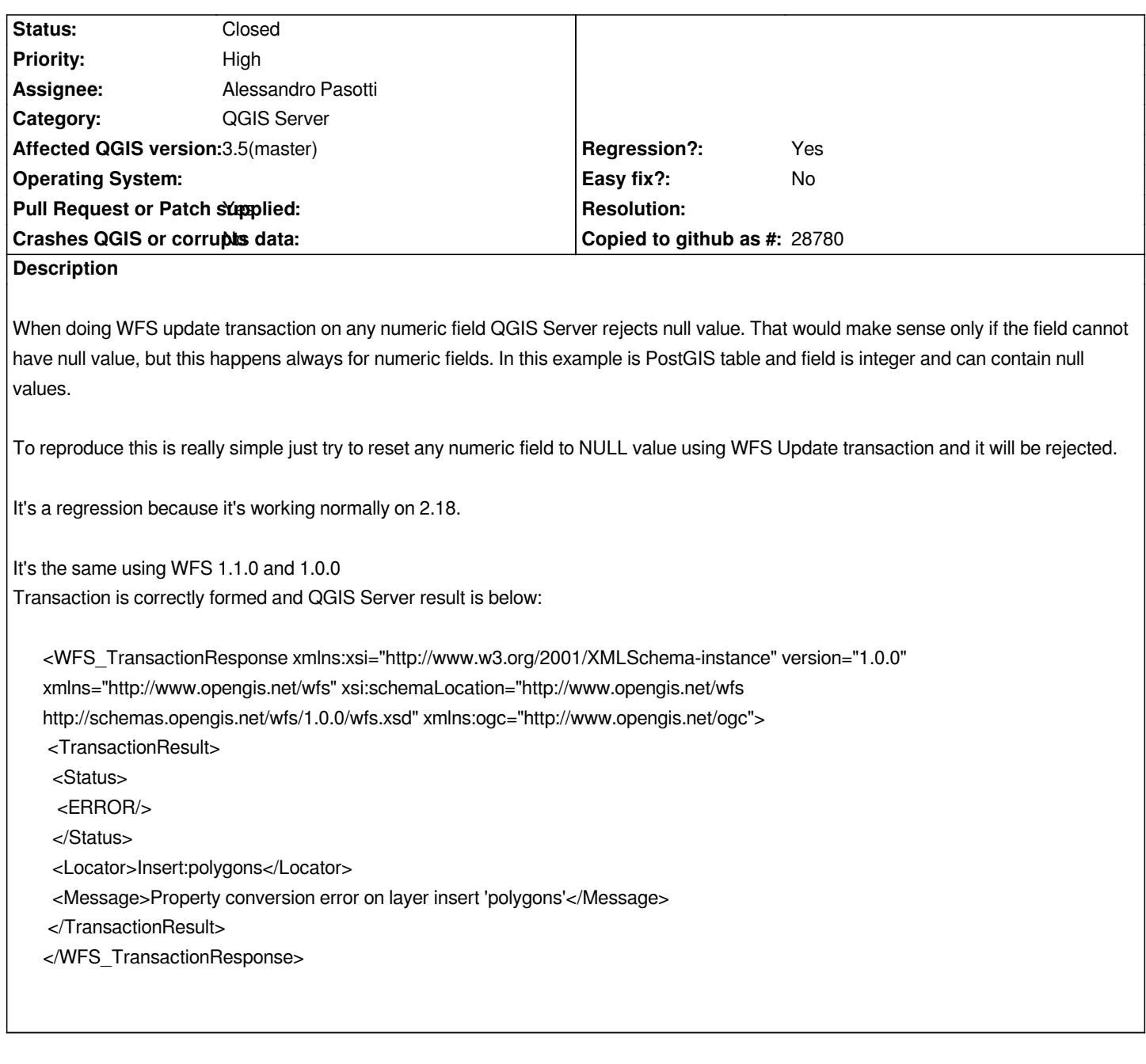

## **Associated revisions**

**Revision 71e01168 - 2019-01-23 10:45 PM - Alessandro Pasotti**

*Server WFS NULL values support*

- *expose nillable in describefeaturetype*
- *serve xsi:nil="true" in getfeature*
- *check for NULL in transactions and report an error*

*Fixes #20961 - plus some other unreported*

## **History**

**#1 - 2019-01-10 09:49 AM - Alessandro Pasotti**

*Please attach a minimal test project and data, it will speed-up debugging.*

#### **#2 - 2019-01-10 11:21 AM - Uroš Preložnik**

- *File wfs test.qgs added*
- *Status changed from Feedback to Open*
- *File points.sql added*

## *Adding*

*1) QGIS project with WFS layers from test.level2.si server*

*2) points.sql data from PG (to see table structure, we are looking field name "type" with type integer, yes field name "type", not very original)*

#### *Steps to reproduce issue:*

- *1. Open project*
- *2. Edit point layer and reset value in field "type" to NULL for any feature.*
- *3. Save changes and you will get Property Conversion error.*

*Another thing to note is that in database there are records with NULL value in "type" field, but QGIS shows them all as 0*

## **#3 - 2019-01-21 10:58 AM - Alessandro Pasotti**

*- Assignee set to Alessandro Pasotti*

### **#4 - 2019-01-24 10:22 AM - Alessandro Pasotti**

- *Status changed from Open to In Progress*
- *Pull Request or Patch supplied changed from No to Yes*
- *Affected QGIS version changed from 3.4.3 to 3.5(master)*

*This wasn't easy and I've fixed another bunch of issues along the way: PR https://github.com/qgis/QGIS/pull/8958*

### **#5 [- 2019-01-24 11:22 AM - Uroš Preložn](https://github.com/qgis/QGIS/pull/8958)ik**

*Thank you for this. I'll test it once it is merged and in nightly build.*

## **#6 - 2019-01-24 05:42 PM - Alessandro Pasotti**

- *% Done changed from 0 to 100*
- *Status changed from In Progress to Closed*

*Applied in changeset commit:qgis|71e01168fe43a95002674baf07b3b9b4828b5a08.*

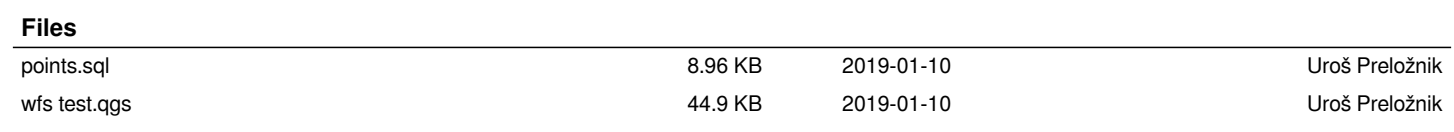